## Da inviare via email in pdf alla Segreteria Studenti**[segforli@unibo.it](mailto:segforli@unibo.it)** Solo in caso di imposta di bollo l'originale va spedito o lasciato nella cassetta postale Piazzale Solieri 1 – 47121 Forlì

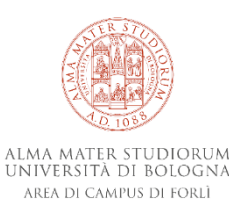

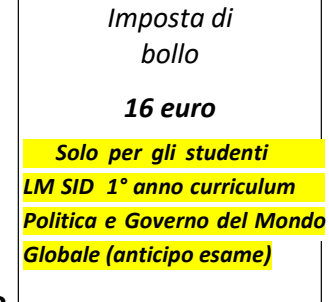

## **RICHIESTA di INSERIMENTO del TIROCINIO per LM SID e LM MMP**

## **nel** *GRUPPO A LIBERA SCELTA DELLO STUDENTE* **(TAF D)**

(oltre le scadenze previste dai piani di studio online)

**MATRICOLA anno di corso**

**Cognome e Nome**

Barrare il corso di LM di iscrizione con la **scelta del/dei tirocini**:

□ LM MMP – Tirocinio - (codice: 8051 000 000 0 15349) – 8 CFU – 200 ore

□ LM MMP – Tirocinio II - (codice: 8051 000 000 0 19752) – 8 CFU – 200 ore  $*$ 

□ LM MMP – Tirocinio III - (codice: 8051 000 000 0 19753) – 8 CFU – 200 ore  $*$ 

□ LM SID – Tirocinio - (codice: 9247 000 000 0 15349) – 8 CFU – 200 ore

 $\Box$  LM SID – Tirocinio II - (codice: 9247 000 000 0 19752) – 8 CFU – 200 ore \*

 $\Box$  LM SID – Tirocinio III - (codice: 9247 000 000 0 19753) – 8 CFU – 200 ore\*

**Indicare** se si tratta di CFU TAF D:

□ **utili** per il conseguimento del titolo studio *Indicare l'insegnamento (***esclusivamente di tipologia D - TAF D***) già inserito in piano di studi con il quale si vuole sostituire il tirocinio*

□ in **sovrannumero** rispetto ai CFU TAF D previsti per il conseguimento del titolo di studio

Data, No. 2020 and Solid Contracts and Solid Contracts and Solid Contracts and Solid Contracts and Solid Contracts and Solid Contracts and Solid Contracts and Solid Contracts and Solid Contracts and Solid Contracts and Sol

2022 Richiesta inserimento tirocinio LM MMP e LM SID.docx